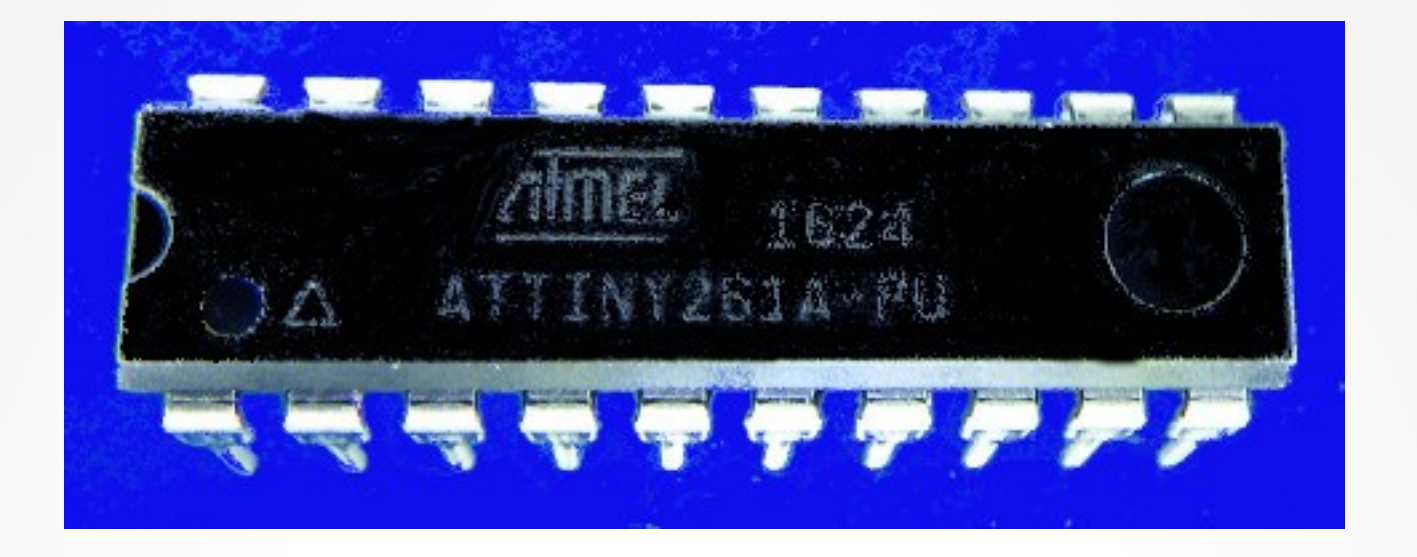

#### **Lecture 11: Tables and accesses**

**Hardware, Internals and Programming of AVR Microcontrollers in Assembler**

> **by Gerhard Schmidt Kastanienallee 20 D-64289 Darmstadt**

### **Table access**

- **Tables can be used to store fixed values.**
- **Those can be located in the flash, in the SRAM or in the EEPROM memory.**
- **To store a table in the flash memory, use the following source code:**

**; A table with bytes and one with words MyByteTable: ; The table needs a label to be accessible .DB 1, 2, 3, 4, 5, 6, 7, 8, 9, 10 ; A byte-wise table, bytes separated with comma MyWordTable: ; A label for the word table, words separated by comma .DW 1000, 2000, 3000, 4, 5, 6** 

- **As the flash memory is organized as 16-bit words, the bytes in MyByteTable: are byte-wise packed as words. The first byte goes to the LSB, the second to the MSB, therefore the first word is 0x0201.**
- **The MyWordTable: is already organized in 16-bit word format, so each MSB:LSB word creates one flash memory location. In case that the number has MSB=0 (4, 5 and 6 in the example), the MSB is nevertheless stored (0x0004, 0x0005 and 0x0006).**

### **Table access**

- **When reading from this table,**
	- **two read operations have to take place, and**
	- **the least significant bit of the read address decides whether the LSB or the MSB at this address shall be accessed, and**
	- **reading requires the double register ZH:ZL, which is R31:R30, for the address, and**
	- **this address has to be shifted one bit position left to gain space for the MSB/LSB access bit.**
- **Reading one byte from the table MyByteTable: in the flash memory:**

**; Reading the fifth byte from MyByteTable LDI ZH, High(2\*MyByteTable + 4) ; Point to the fifth byte entry, MSB LDI ZL, Low(2\*MyByteTable + 4) ; dto., LSB LPM R16, Z ; Read byte at that address to R16** 

### **Table access auto-inc/dec**

- **If LPM does not specify the register and Z (just pure LPM) it reads the byte at Z to R0.**
- **As accessing memory with LPM is very often sequentially:**
	- **LPM R16, Z+ auto-increments Z (adds 1 to Z wordwise) after reading,**
	- **LPM R16, -Z first subtracts one from Z and reads the byte thereafter.**
- **Access to calculated table addresses can be done with adding the displacement first:**

**; Reading the fifth byte from MyByteTable LDI ZH, High(2\*MyByteTable + 4) ; Point to the fifth byte entry, MSB LDI ZL, Low(2\*MyByteTable + 4) ; dto., LSB ADD ZL, R16 ; Displacement in R16 LDI R16, 0 ; MSB displacement (LDI does not affect flags, CLR would also clear C) ADC ZH, R16 ; Add carry flag to MSB LPM R16, Z ; Read byte at that address displaced by R16** 

### **Table access word-wise**

- **If the table is organized wordwise: LPM has to be done twice to read LSB and MSB.**
- **As an example: with a table that holds addresses, access to the third address can be done as follows:**

**; Reading the third address from MyWordTable LDI R16, 3 ; The displacement of the address in the address table to be copied LDI ZH, High(2\*MyWordTable) ; Point to the beginning of the table, MSB LDI ZL, Low(2\*MyWordTable) ; dto., LSB LSL R16 ; Double the 3 in R16 because each address is 16 bits long ADD ZL, R16 ; Adding the displacement in R16 to the base address, LSB LDI R16, 0 ; MSB of the displacement ADC ZH, R16 ; Add carry flag to MSB LPM XL, Z+ ; Read byte at that address displaced to double register X, LSB LPM XH, Z ; Read the MSB** 

● **Another example: To convert a 16-bit binary to decimal one needs the decimals of 10,000, 1,000, 100 and 10 in binary form:** 

**; My decimal table DecTab: .DW 10000, 1000, 100, 10, 0 ; The decimal table as binary words** 

# **Decimal conversion**

● **With that table the decimal conversion of a 16-bit binary in R1:R0 to a decimal in the SRAM goes as follows:** 

**; Converting the binary in R1:R0 to decimal in SRAM DecConv: LDI XH, High(SRAM\_START) ; Point X to SRAM start, MSB LDI XL, Low(SRAM\_START) ; dto., LSB LDI ZH, High(2\*DecTab) ; Point Z to decimal tab, MSB LDI ZL, Low(2\*DecTab) ; dto., LSB DecConvDec: LPM R2, Z+ ; Read decimal value to R2, LSB, and auto-increment Z LPM R3, Z+ ; dto., Read MSB to R3 TST R2 ; Is the LSB zero? BREQ DecConvFinished ; Yes, decimal conversion is complete SER R16 ; Count how often the decimal can be subtracted, start with -1 DecConvSubtr: INC R16 ; Count number of subtractions up SUB R0, R2 ; Subtract the decimal binary from the LSB SBC R1, R3 ; Subtract the MSB and the carry flag BRCC DecConvSubtr ; No carry has occurred, continue subtraction ADD R0, R2 ; Undo the last subtraction, LSB ADC R1,R3 ; dto., MSB SUBI R16, -'0' ; Add an ASCII Null (decimal 48) ST X+, R16 ; Copy result byte to SRAM and auto-increment**

**RJMP DecConvDec ; Continue with the next decimal binary**

# **Decimal conversion - continued**

**Now the last digit has to be prepared:** 

**DecConvFinished: LDI R16, '0' ; Load ASCII 0 to R16 ADD R16, R0 ; Add the last digit ST X, R16 ; Write the last digit to SRAM** 

● **This is what the SRAM looks like if 0xFFFF is converted to decimal.**

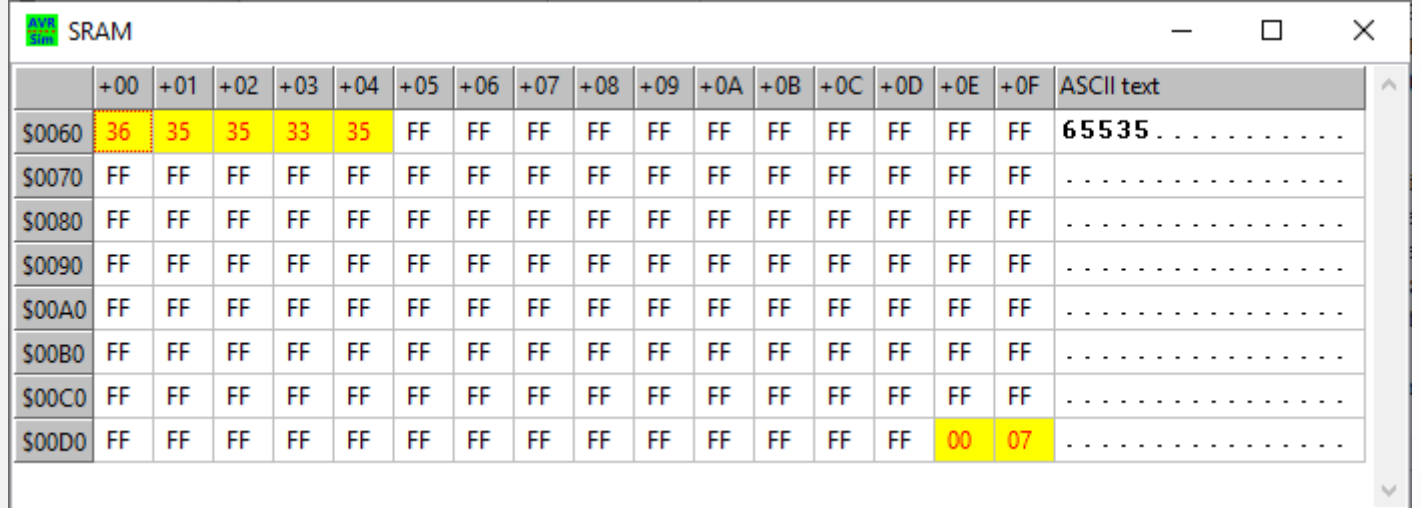

- **As there are leading zeroes, if the number is smaller than 10,000, those have to converted to blanks.**
- The following code does this.

# **Decimal conversion - continued**

**LeadingZeros: LDI XH, High(SRAM\_START) ; Point X to the ASCII number, MSB LDI XL, Low(SRAM\_START) ; Dto., LSB LeadingZerosChck: LD R16, X ; Read character at position CPI R16, '0' ; Is that a leading zero? BRNE LeadingZerosFinished ; No, not a zero, finished LDI R16, ' ' ; Load a blank ST X+, R16 ; Overwrite the ASCII zero CPI XL, SRAM\_START+4 ; Is that the last digit? BRNE LeadingZerosChck LeadingZerosFinished:**

#### ● **This is what comes out if a binary 9 is converted:**

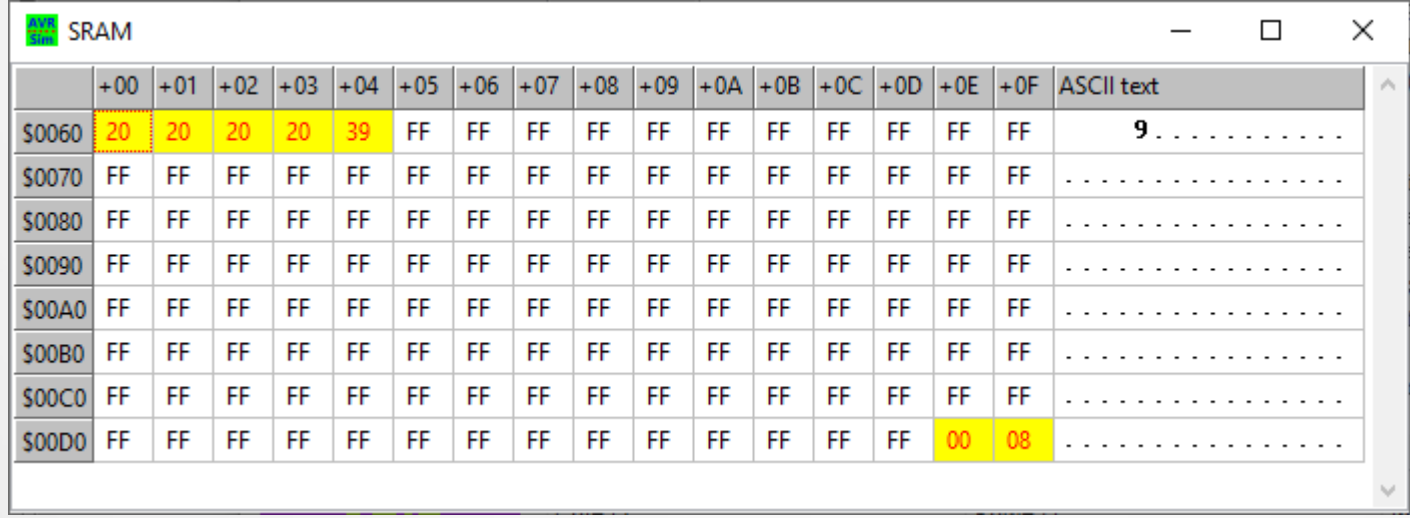

# **Double registers - specialties**

- **There are 3 double registers in AVRs: X (R27:R26), Y (R29:R28) Z (R31:R30). With those, ST writes the content of a register to the SRAM location that X/Y/Z point to (pointer registers). LD loads the content in the SRAM to a register.**
- **X, Y and Z can auto-post-increment and auto-pre-decrement the pointer address.**
- **With ADIW XL/YL/ZL, constant a constant between 0 and 63 can be added word-wise, with SBIW XL/YL/ZL, constant subtracted.**
- The register pair R25:R24 also knows ADIW and SBIW, but cannot **point to locations in SRAM.**
- The addresses below SRAM-START can be accessed with X/Y/Z too, **there are the registers and the port registers located.**

# **Double registers - specialties**

- **A special feature can be used with Y and Z: a displacement constant can be added temporarily, the instructions are STD and LDD.**
- This feature is useful if you have a record-type structure in SRAM, **that have identical inner structures. By changing the base address in Y/Z you can access the single bytes of the identical structure inside the record.**
- **Accesses to SRAM locations without pointers are STS address, register and LDS address, register. Those are two-word instructions that have the 16-bit address as second word.**
- **As in larger AVRs the port registers exceed 64 locations due to the many hardware, these extra port registers can be accessed by this method. So, if IN/OUT reports an error (port address above 0x3F), try if STS/LDS with the given address in the def.inc does not fail.**

# **Conclusions**

- The AVRs offer many different methods to access flash memory, **registers, port registers and SRAM.**
- **Choosing the appropriate addressing method can optimize program flow, increase the elegancy of the source code and save execution time.**

**Task 11-1: Write a program that reads a null-terminated text from a byte table in the flash memory (inserted with .DB "This is a text.", 0) to the beginning of the SRAM.** 

**Bonus Task 11-1: Write the text backwards to the SRAM. Try different methods and find out which is the most elegant.**

**Bonus question: How long can the text be in an ATtiny24, in an ATtiny44 and in an ATtiny84 (how many characters)?**

#### Questions and tasks in Lecture 11 - Continued

**Task 11-2: Write a program that continously**

➔**reads an analog voltage byte-wise (with ADLAR!) every 10 ms (use DATE and a timer to start conversion, use the ADCC interrupt and the T flag),**

➔**converts this to its logarithm with a byte-wise table, and**

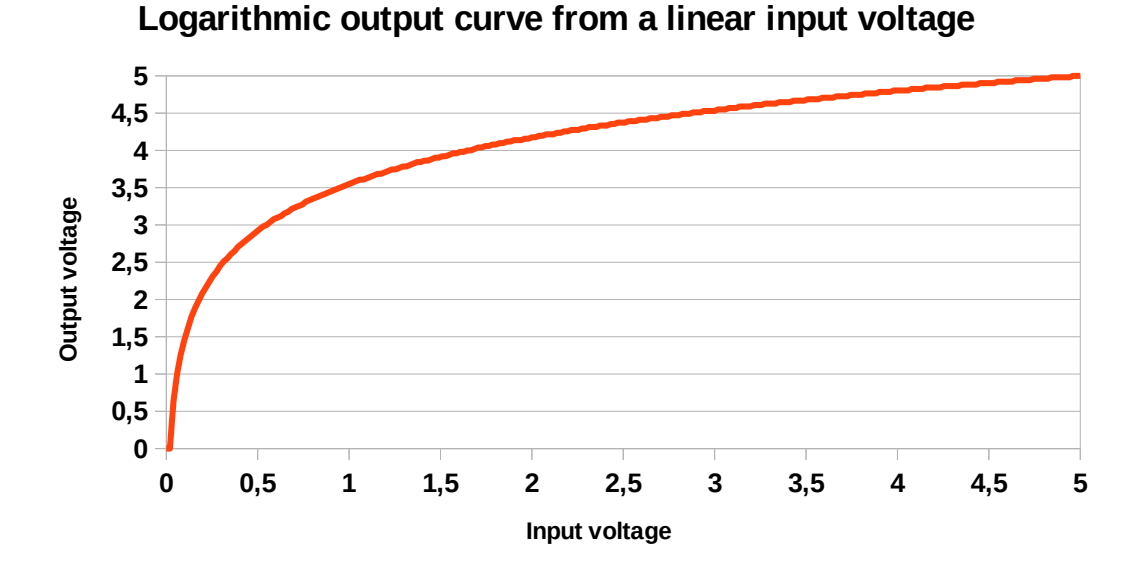

➔**writes that value to an 8-bit PWM at 100 Hz to convert it back into a voltage.**

#### Questions and tasks in Lecture 11 - Continued

**Task 11-3: Write a program that converts 32-bit binaries to decimal in the SRAM and blanks leading zeros.**